# cloudbees.

## CloudBees Core Integration with Google Cloud Platform

#### **AT A GLANCE**

- » Google Compute Engine (GCE): Scale continuous delivery deployments by shifting compute intensive jobs and resources to GCE. [plugins.jenkins.io/](https://plugins.jenkins.io/google-compute-engine) [google-compute-engine](https://plugins.jenkins.io/google-compute-engine)
- » Google Kubernetes Engine (GKE): Deploy CloudBees Core on GKE to take advantage of elastic scaling of the continuous delivery platform infrastructure.
- Google App Engine: Build and deploy applications directly to Google App Engine.
- » Google Cloud Functions: Add Google Cloud Platform (GCP) Cloud Functions invocations and deployment options to your Jenkins build steps and post build actions.
- » Google gcloud (CLI): Use the gcloud CLI from within Jenkins to interact with GCP services. [cloud.google.com/sdk/](https://cloud.google.com/sdk/docs/scripting-gcloud) [docs/scripting-gcloud](https://cloud.google.com/sdk/docs/scripting-gcloud)
- » GCP Marketplace Integration: Use the GCP Marketplace to deploy CloudBees Core on GKE in seconds.
- » GCP Container Binary Authorization: Ensure that all containers deployed to production follow the release process and are in compliance. [grafeas.io/docs/](https://grafeas.io/docs/concepts/what-is-kritis/overview.html) [concepts/what-is-kritis/overview.html](https://grafeas.io/docs/concepts/what-is-kritis/overview.html)

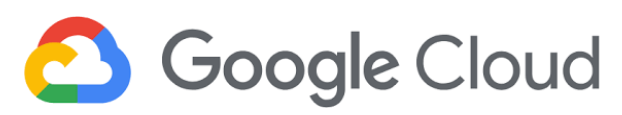

#### **GET STARTED WITH CLOUDBEES CORE ON GOOGLE CLOUD PLATFORM**

Automate your software delivery process using continuous integration and continuous delivery pipelines with CloudBees Core™ on Google Cloud Platform (GCP).

Accelerate software delivery through seamless collaboration. CloudBees makes it easy for teams to focus on delivering features with the flexibility of choosing the right continuous delivery stack for their product. Companies can scale their operations in a centralized manner without worrying about infrastructure restricting the growth. CloudBees integrates with every DevOps tool so developers can use the best technologies while enterprises can standardize on repeatable, scalable and secure assembly lines for producing software.

#### **HOW IS CLOUDBEES CORE DIFFERENT THAN JENKINS?**

While Jenkins is the leading automation platform for continuous delivery and continuous integration, enterprises have unique needs. CloudBees Core is a turnkey, elastic Jenkins as a Service solution for enterprises to run on virtual, cloud, bare metal or hybrid infrastructure. CloudBees Core is available on-demand to all project teams across an enterprise and offers key benefits, including:

- » Onboard projects in minutes
- » Built-in elasticity for Jenkins
- » Automatic failover and recovery
- » Advanced analytics, monitoring and alerting
- » Security for users and projects
- » Reliable upgrades via the CloudBees Assurance Program
- » Deploy on-premise or in the cloud
- » 24x7 professional support, verified Jenkins core and plugins

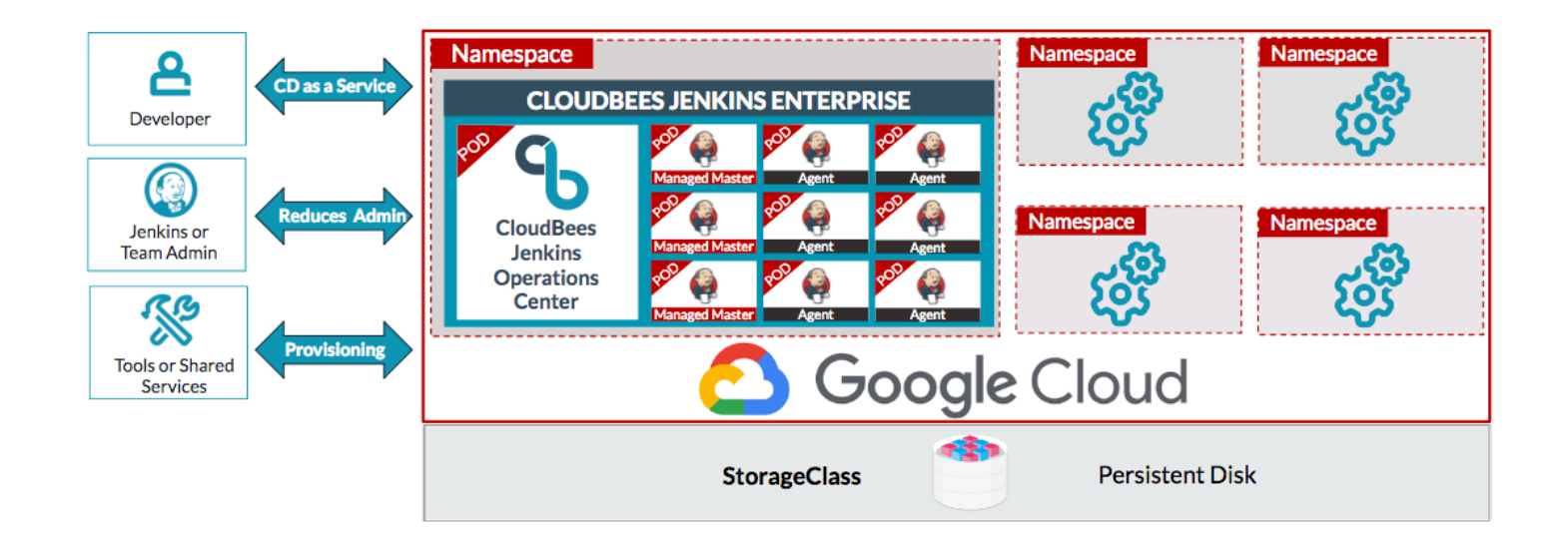

#### **DEPLOY CLOUDBEES CORE ON GKE WITH ONE-CLICK FROM THE GCP MARKETPLACE**

CloudBees Core offers deep integration with Kubernetes and a way for IT organizations to leverage investments in all environments – on-premise and in the cloud – to run DevOps workloads, with no changes required. This provides a highway to Kubernetes adoption for IT organizations by allowing any developer, not just those doing cloud native development, to realize the benefits of automatic scalability, elasticity and portability.

Now, all of the great cost-reduction, governance, and management benefits of CloudBees Core on Kubernetes can be realized with a single click by deploying CloudBees Core from the GCP Marketplace.

### Get Started Today

**To learn more about CloudBees Core on GCP: [www.cloudbees.com/partners/platform/google-kubernetes-engine](https://www.cloudbees.com/partners/platform/google-kubernetes-engine)**

**Find CloudBees Core in the GCP Marketplace and start running your Jenkins project on GCP today: [console.cloud.google.com/marketplace/details/cloudbees/cloudbees-core](https://console.cloud.google.com/marketplace/details/cloudbees/cloudbees-core)** 

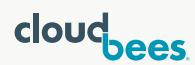

CloudBees, Inc. 2001 Gateway Place, Suite 670W | San Jose, CA 95110 | United States [www.cloudbees.com](https://www.cloudbees.com) | [info@cloudbees.com](mailto:info%40cloudbees.com?subject=)

The registered trademark Jenkins® is used pursuant to a sublicense from the Jenkins project and Software in the Public Interest, Inc. Read more at: www.cloudbees.com/jenkins/a

© 2018 CloudBees, Inc. CloudBees and CloudBees DevOptics are registered trademarks and CloudBees Core, CloudBees CodeShip, CloudBees Jenkins Enterprise, CloudBees Jenkins Platform and DEV@cloud are trademarks of CloudBees.